# PROVA PRATICA di CALCOLO NUMERICO

Prof. S. De Marchi

Verona, 15 settembre 2006

Il candidato dovrà scrivere su **ogni** foglio il cognome, nome, numero di matricola. I fogli saranno forniti da chi fa assistenza. Consegnare fogli leggibili!. Consegnare un floppy con tutti i files/scripts usati per produrre i risultati oppure inviare una email a stefano.demarchi@univr.it.

NOTA: allegate immagini in formato .jpg o .eps.

1. Si considerino le seguenti due funzioni

$$
g_1(x) = \frac{rx}{1 + kx}, \ g_2(x) = \frac{rx^2}{1 + (\frac{x}{k})^2}
$$

Si prendano  $r = 3, k = 1$ .

- (a) determinare i punti fissi di  $g_1(x)$  e  $g_2(x)$ ;
- (b) dire quale dei punti fissi positivi pu`o essere effettivamente calcolato con il metodo iterativo  $x_{i+1} = g(x_i), i \geqslant 0;$
- (c) calcolare, a partire da  $x_0 = 1$ , il punto fisso più grande in modulo di  $g_1(x)$  e  $g_2(x)$ , determinando anche il numero di iterazioni necessarie e l'errore.

In entrambi i casi usare  $tol = 1.e-6$  e test sull'errore relativo.

2. Si consideri la matrice

$$
A = \begin{pmatrix} 3 & \frac{2}{3} & 2 & \frac{1}{3} \\ 0 & 2 & -1 & \frac{1}{2} \\ 0 & 0 & -\frac{5}{3} & -\frac{2}{3} \\ \frac{1}{2} & 0 & 1 & 2 \end{pmatrix} .
$$
 (1)

.

e il vettore **b** costruito cosiccé la soluzione sia  $x = ones(4, 1)$ . Partendo ora da un vettore iniziale  $x^{(0)}$  si implementi il metodo di Jacobi accelerato

$$
x^{(k+1)} = (I - \omega D^{-1}A)x^k + \omega D^{-1}b \quad k \geq 0,
$$

con D la diagonale di A. Al variare di  $\omega \in ]0,2[$  si stimi il valore del parametro ottimale  $\omega^*$  per la convergenza del metodo alla soluzione usando  $tol = 1.e - 4$  e test sulla norma 2 tra due soluzioni consecutive.

3. Si calcoli il numero minimo m di intervalli necessari per approssimare a meno di 10<sup>−4</sup> l'integrale  $\int$ 

$$
\int_0^\pi e^x \cos x dx
$$

usando la formula di Simpson composita. Quindi si verifichi la cosa computazionalmente.

Tempo: 3 ore.

## SOLUZIONI

1. clear %---------------------------------------- % primo esercizio del 15 settembre 2006 %---------------------------------------- %  $%$  con k=1 e r=3 %  $g_1(x)=3x/(1+x); g_2(x)=3x^2/(1+x^2);$ % % (a) Punti fissi % risolvo  $g_i(x)=x$ ,  $i=1,2$ % si ottiene %  $\xi$  \xi\_1=0, \xi\_2=2 risolvendo g\_1(x)=x % %  $\nu_1=0$ ,  $\nu_2=(3+sqrt(5))/2$   $\sim 2.62$ %  $\nu_3=(3-sqrt(5))/2 \sim 0.38$  $\frac{\gamma}{\rho}$  (b) % per rispondere determino %  $g_1^{\prime}(x) = 3/(1+x)^2$ %  $g_2^{\prime}(x) = 6x/(1+x^2)^2$ % e le valuto nei punti fissi. Se risultano essere in modulo <1 allora % posso dire che il metodo converge % %  $g_1^{\prime}(x_i_1)=3 > 1$  non converge %  $g_1^{\prime}(x_i_2)=3/5 < 1$  converge % %  $g_2^{\prime}(\nu_1)=0$  converge %  $g_2^{\prime}(\nu_2)=0.25 < 1$  converge %  $g_2^{\prime}$  (\nu\_3)=1.74 > 1 non converge  $\%$  (c) % Basta implementare i due metodi iterativi per calcolare  $\%$  \xi\_2 e \nu\_2  $x=input('Value iniziale = ');$  $x1=3*x/(1+x);$  $e(1) = abs(x-x1); i=1;$ 

```
while(abs(x-x1)>1.e-6* abs(x1) & i<100)x=x1;x1=3*x/(1+x);i=i+1;
    e(i) = abs(x-x1)/abs(x1);end semilogy(1:length(e),e,'--'); legend('errore primo metodo');
figure(2) clear x,x1,e;
x=input('Valore iniziale = ');
x1=3*x^2/(1+x^2);e(1) = abs(x-x1);i=1;while(abs(x-x1)>1.e-6*abs(x1) & i<100)x=x1;x1=3*x^2/(1+x^2);i=i+1;
    e(i) = abs(x-x1)/abs(x1);end semilogy(1:length(e),e,'--');
legend('errore secondo metodo'); i
x
>> esame15settembre2006esI
Valore iniziale = 1
x1 =2.0000
Valore iniziale = 1
i =18
x =2.6180
```
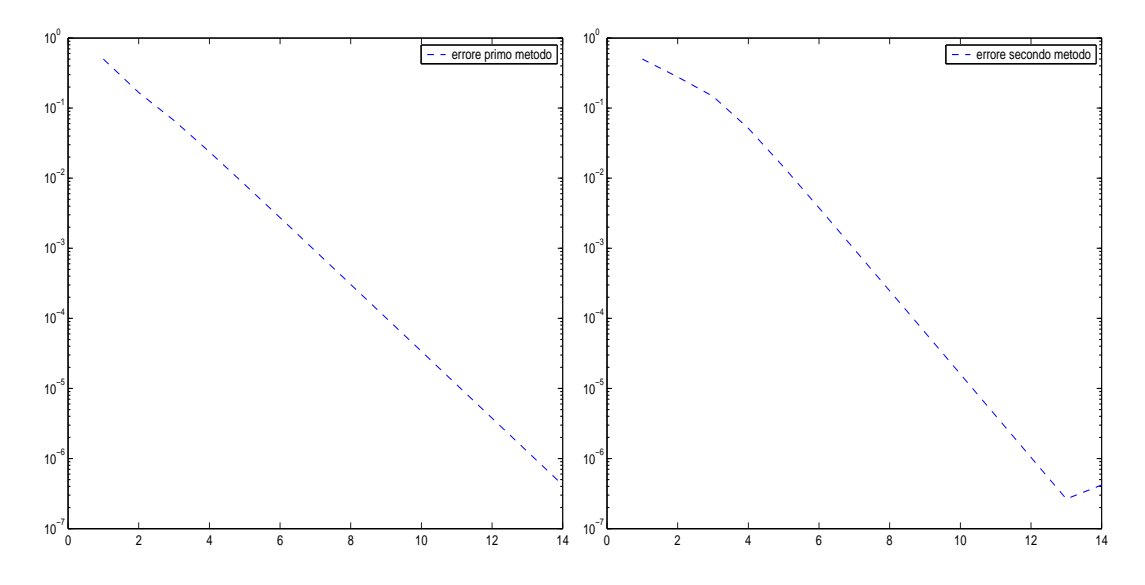

Figure 1: Grafico dell'errore relativo al metodo iterativo dell'Esercizio 1 applicato per calcolare le radici positive.

2.

```
clear
%----------------------------------------
% secondo esercizio del 15 settembre 2006
%----------------------------------------
%matrice
A=[3 2/3 2 1/3; 0 2 -1 1/2; 0 0 -5/3 -2/3; 1/2 0 1 2]; n=4;
b=A*ones(n,1); tol=1.e-4; kmax=100;
d=diag(diag(A));
w=linspace(0.1,2,50);
for j=1: length(w)x0 =zeros(n, 1);
d1=inv(d):
P = eye(n)-w(j)*d1*A;b1=w(j)*d1*b;x1=P*x0+b1; k=1;
while norm(x1-x0,2) > tol & k < kmax,
    x0 = x1;x1=P*x0+b1;
    k=k+1;end
nn(j)=k;
```

```
plot(1:length(nn), nn,'-o')
[mm,indm]=min(nn);disp('il minimo richiesto e'' ');
w(indm)
>> esame15settembre2006esII
il minimo richiesto e'
```

```
ans =
```
end

0.8755

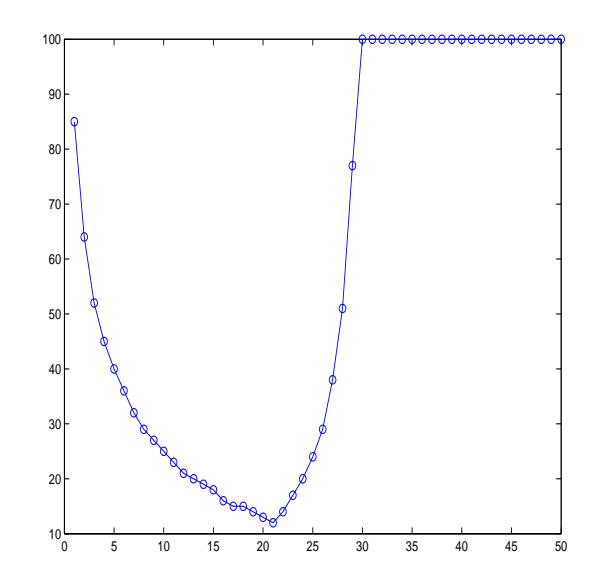

Figure 2: Grafico del numero di iterazioni al variare di  $\omega$ . Le ascisse indicano l'indice corrispondente all'array di valori di  $\omega$  che sono 50. Per valori di  $\omega$  maggiori di 1 (ovvero indice maggiore di 20) si raggiungono sempre il numero max di iterazioni consentite (100).

3. clear

```
\frac{9}{6} ----
% terzo esercizio del 15 settembre 2006
%----------------------------------------
```
% Per determinare il numero massimo m di intervalli

```
% dobbiamo usare la formula dell'errore
%
% detto h=(b-a)/m%
% E_S=-h^4/16 (b-a)/180 f^*(4)(\xi)\frac{9}{6}% da cui volendo che l'errore in modulo sia minore di 1.e-4
% posto M=maxf^(4) su [a,b] ed essendo h=(b-a)/(2*m) si
% ottiene la stima
% da cui m \ge ceil((M*pi^5/(1.e-6*180*16))^(1/4))
\int f(x)=e^x x \cos(x)% f^4(x)=-4e^xx\cos(x)x=0:0.001:pi;
y4=-4*exp(x).*cos(x);plot(x,y4,'-.');
grid;
M=max(abs(y4))
mm=ceil((M*pi^5/(1.e-6*180*16))^(1/4));
% Test
n=mm;
a=0; b=pi; h=(b-a)/n;
x=linspace(a,b,n+1); %punti equispaziati.
xx=a:0.01:b;
yy=funQ(xx);realValue=quadl(@funQ,a,b,1.e-6);
fSc=funQ(x);plot(xx,yy,'-.g',x,fSc,'ob'), hold on
     fSc(2:end-1)=2*fSc(2:end-1);ValSc=h*sum(fSc)/6;
     x =linspace(a+h/2,b-h/2,n);
     fSc=funQ(x);plot(x,fSc,'or')
     ValSc=ValSc+2*h/3*sum(fSc)
     title('Quadratura composita di Simpson e relativi nodi');
     disp('Errore assoluto')
     erroreT=abs(realValue-ValSc)
```

```
function y=funQ(x)y=exp(x).*cos(x);
return
```
>> esame15settembre2006esIII

 $M =$ 

92.5079

### ValSc =

-12.0703

#### Errore assoluto

#### erroreT =

1.6602e-007

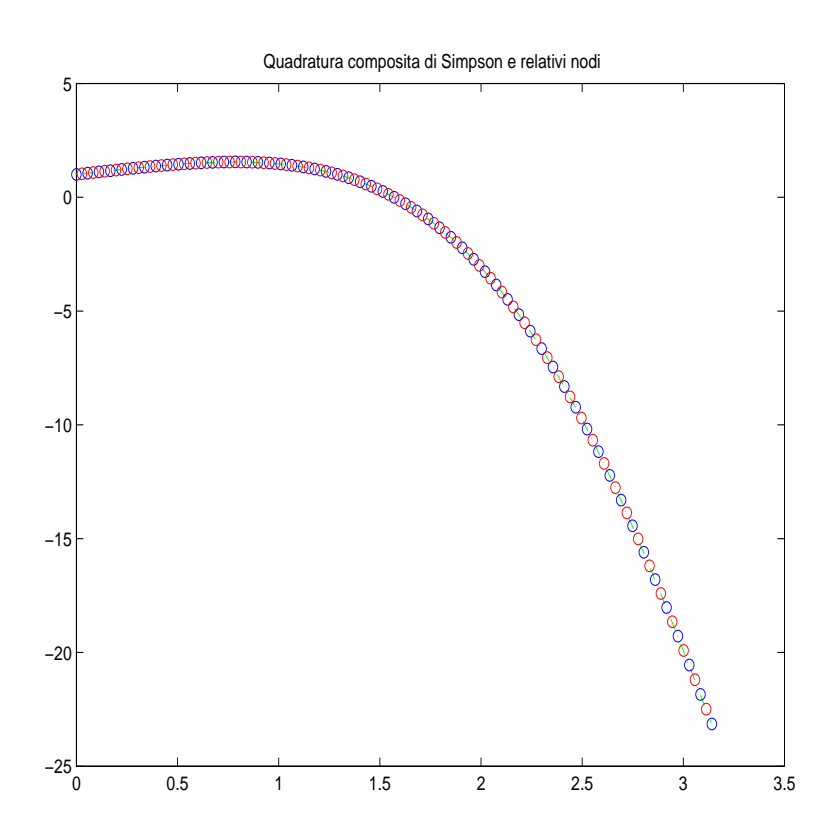